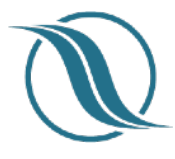

#### App v2.992 - Backend v1.90

(BE) - Backend only change

Indicates changes from previous release notes.

## NEW

‣ **Beanstalk implementation**. (Beanstalk was also in previous release notes but we cancelled going live then due to stability issues. We will proceed with normal launch process for this version but then switch to Beanstalk once all things are stable. **A notification email will be sent to all clients when we plan make the switch to Beanstalk so you can monitor your backend and app health**.)

We have implemented an interesting technology, offered in the AWS stack called Beanstalk. This technology will prove very beneficial to our operation going forward, having an even more stable system and easier to manage. **The significant difference clients will notice is that we will now be able to roll out to live, changes made in the backend as soon as they have been completed**, as long as no API changes are affecting the app.

*AWS Elastic Beanstalk makes it even easier for developers to quickly deploy and manage applications in the AWS Cloud. Developers simply upload their application, and Elastic Beanstalk automatically handles the deployment details of capacity provisioning, load balancing, auto-scaling, and application health monitoring* 

#### Few points on AWS Beanstalk

- Keeps the underlying platform running our application up-to-date with the latest patches and updates.
- Fast and simple way of deploying application. Means that we can now push changes immediately, updates and fixes made to the backend, as long as no API changes are affecting the apps.
- Effortless rollback to the previous version (in case of faulty code released)
- Automatic scaling of our AWS servers and load balancers to easily handle a temporary increase in server loads.
- Better monitoring of CPU utilization, request count, and latency.
- Enhanced security via enabling of the HTTPS protocol on the load balancer
- **‣ Multi Factor Authentication (MFA)** This feature has now been implemented for the backend. In Settings/MFA Settings, the admin can activate this feature for himself and the moderator and choose the interval when a MFA code is needed to access the backend. Admin and moderators will get a One Time Password (OTP) to their registered email to

complete the login process. If user logs in from a different computer or a browser, an OTP is also needed. See below for screenshot.

▶ Member detail confirmation popup. Admin can now enable a popup screen to be shown to user upon launching the app where the user is asked to confirm personal details and offered the possibility to either confirm or update them. If pressing update, the user is taken to "Profile" edit mode. There are few conditions:

- If user skips the popup (X in the upper right) he will see the popup again in 3 days - If user hits Update or Confirm, he will not see the update again unless admin disables and enables feature again OR changes some details and saves.

## Improvements - *Apps*

‣ **Events Load More -** In case of numerous items in Events, a "Load More" button is being placed in the future event section. This was previously only available in past events section.

### Improvements - *Backend*

- ‣ **Users, groups.** Moving an active user to an inactive group now makes that user automatically inactive.
- **‣ Reports** When viewing "all Reports", added columns "username", "name" and "report id"
- **‣** Users **In "All users", added in Tools menu and "Set active"** function to be able to select multiple users and set them Active.
- **‣ Manage/Airline groups now shows 50 groups in one listing** instead of 15 before.
- **‣** Destinations Hotel Reviews **Now possible to filter hotel reviews by Airline Group** and Airport code.
- **‣** Push notification **Scheduled and History date and time now shown in local system time** being used (was UTC before) . This is to be in sync with time set for the push notification when set to "later". All times now shown in local time.

### Fixes

- ‣ Fixed. iOs 13 related bugs.
- ‣ Fixed. Document viewing. exiting was an issue, needed several attempts to exit.
- ‣ Fixed. Global search didn't work properly. Was fixed in current version.
- ► Fixed. Events not showing correct date when in timezone GMT+13 and after switching multiple times back and forth.

# Supported operating systems

- $\triangleright$  iOs 10 and up
- ‣ Android 5.0 (Lollipop) and up

#### **Multi Factor Authentication (MFA)**

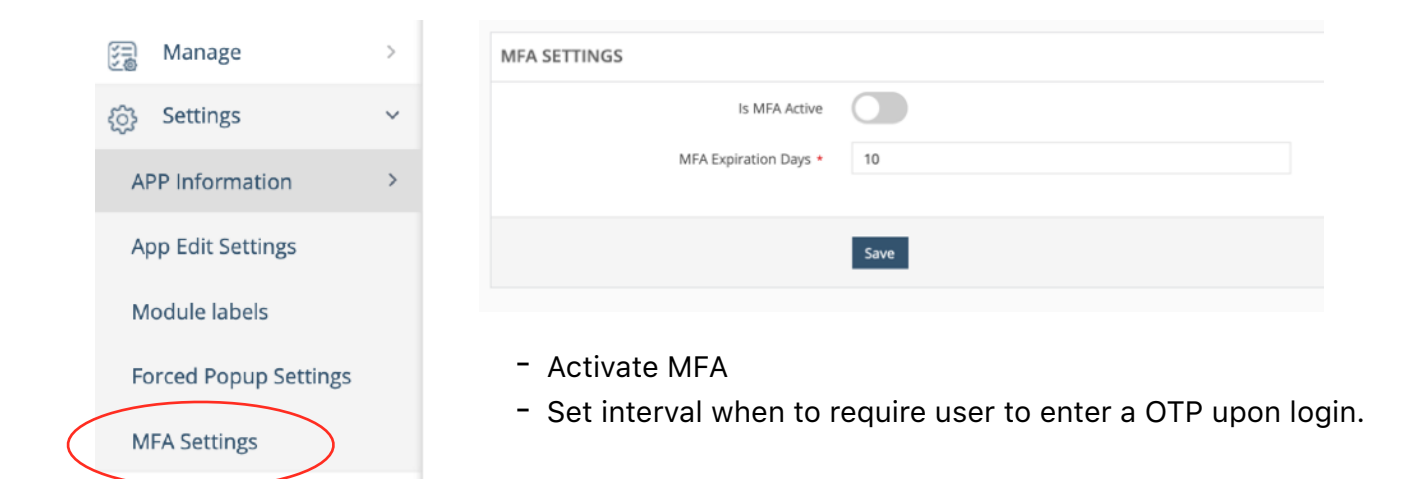

#### **Forced popup screen**

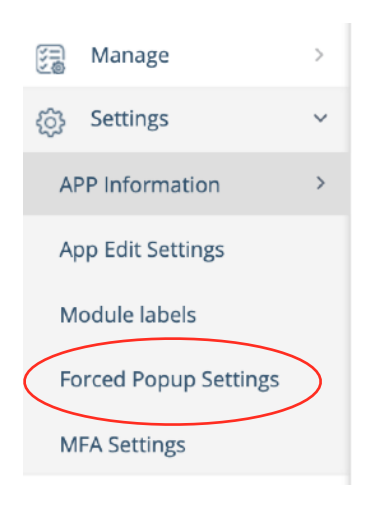

Everything on the popup screen is customizable.

- Title
- Text
- What fields user should verify
- Label on buttons

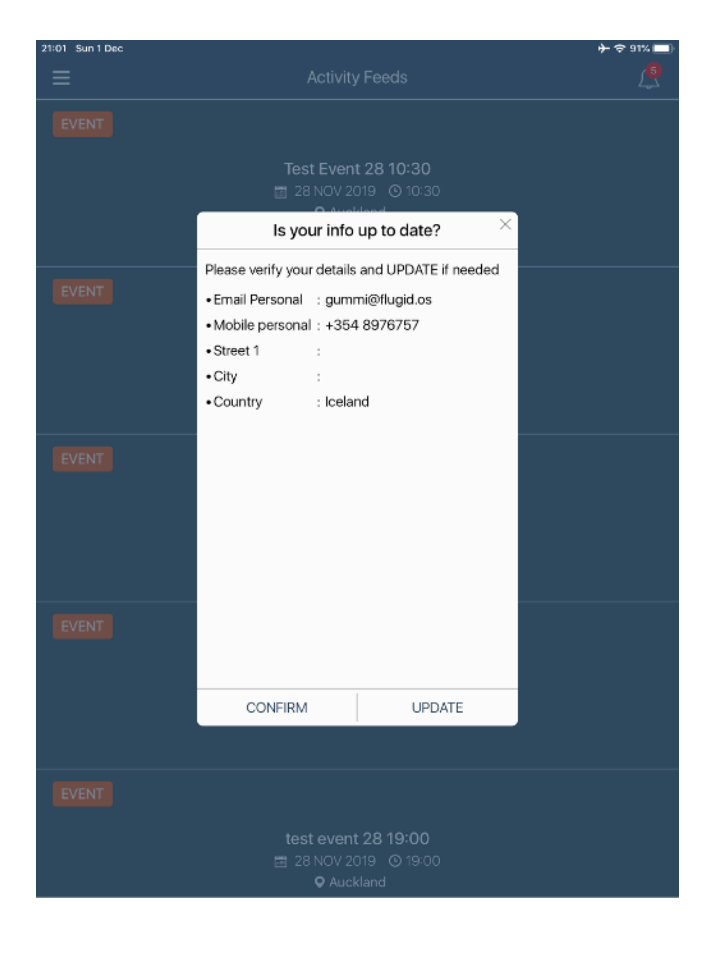